## International Conference on Environmental Applications and Distributed Computing **EADC'2006**  Bratislava, Slovak Republic October 16-17, 2006

## **Preliminary Program**

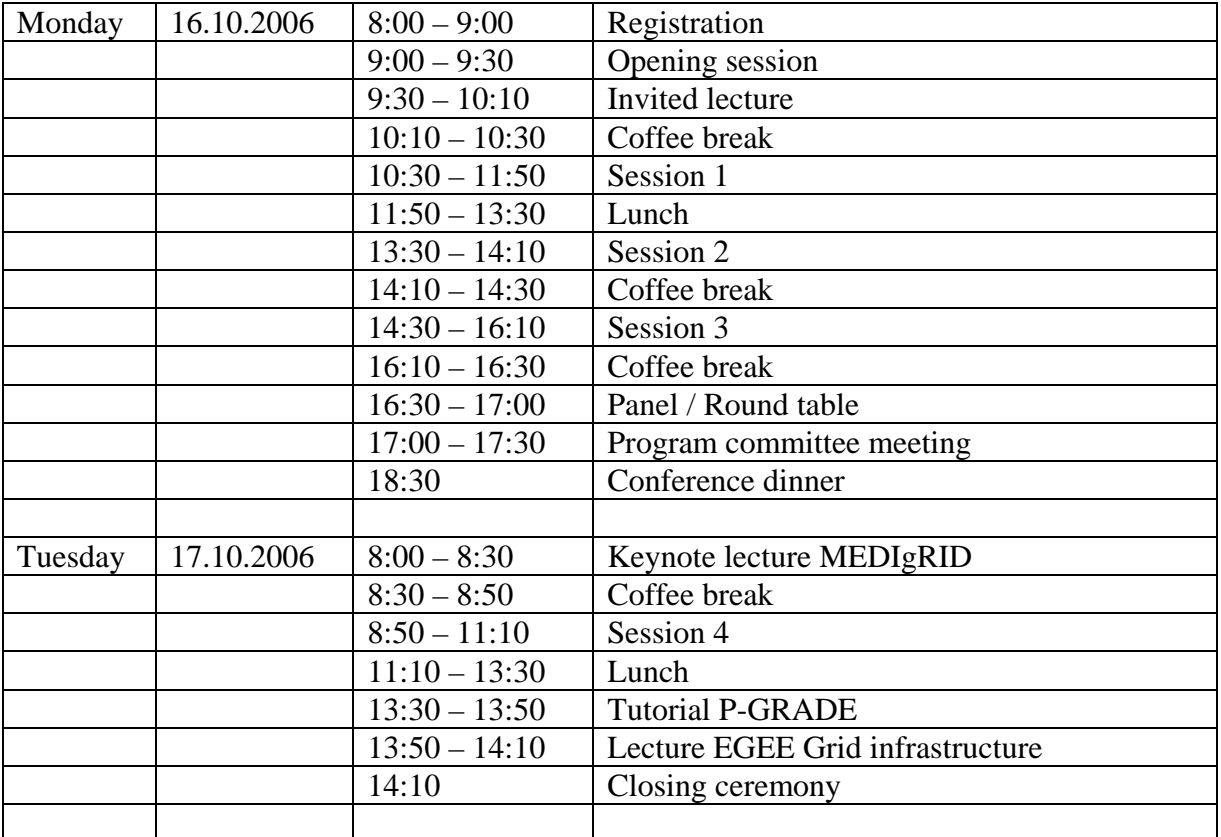

#### *Invited lecture*

#18

CFD and Mesoscale Air Quality Models Integration for Urban Air Quality Applications: Spain Case Study Roberto San Jose, Juan Luis Perez, Rosa Maria Gonzalez-Barras

#### *Section 1 HPCN Environmental Modelling and Simulation*

#41 Animation of forest fire simulation Ladislav Halada, Eva Pajorová, and Ján Glasa #4 Operational Application of a Decision Support Tool in Fire management in Portugal Luis Mario Ribeiro

#### #19

Parallel High Performance Computer Simulations of Eulerian 4D Air Quality Modeling Systems Roberto San Jose, Juan Luis Perez, Rosa Maria Gonzalez-Barras

#### $#2$

Neural Networks Approach Towards Medico-Demographical Factors Investigation Marina Sokolova and Michail Artemenko

## *Section 2 Usage of Knowledge and Semantics in Environmental Applications*

#1

Promoting Sustainable Human Settlements and Eco-City Planning Approach: Southeastern Anatolia Region and Southeastern Anatolia Project (GAP) in Turkey as a Case Study Bulent Acma

#43

Workflow-based Flood Forecasting in K-Wf Grid Ondrej Habala, Martin Mališka, and Ladislav Hluchý

#### *Section 3 Environmental Risk Assessment*

#47 Assessment of Radioactive Pollution Juraj Bartok and Martin Gažák

#23

Modelling Shallow Landslides within the Context of a Distributed Framework for Multi-risk Assessment of Forest Fire Hazards Isabella Bovolo, S. J. Abele, and J. C. Bathurst

#3

Use of remote sensing data and GIS technologies for environmental modeling: The AIRSAT project Panagiotis E. Symeonidis, Athina Kokonozi, Kostas Kourtidis, Evagelos K. Kosmidis

#40 Geovisualizations in Medigrid Peter Slížik and Eva Pajorová

#46 Grid-based flood application on EGEE Viet D. Tran, Ladislav Hluchý, Branislav Šimo, Miroslav Dobrucký, Ján Astaloš

## *Section 4 Grid and Cluster Computing*

#39

Data Management Services and Tools in MEDIgRID project Marek Ciglan, Branislav Šimo, Martin Mališka, and Ladislav Hluchý

#11

Towards Transparent Distributed Execution in the Tornado Framework Filip H.A. Claeys, Maria Chtepen, Lorenzo Benedetti, Webbey De Keyser, Peter Fritzson, and Peter A. Vanrolleghem

#45 Project DEGREE - bring Grid into the Earth Science Miroslav Dobrucký and Ladislav Hluchý

#44

Interactive application support in the Int.eu.grid project Miroslav Dobrucký, Ján Astaloš, Viera Šipková, and Ladislav Hluchý

#17 Grid Data Pooling Vayia Panagiotidi and Fotis Georgatos

#20 Calibration of Distributed Rainfall-Runoff Model with Genetic Algorithms and Shuffled Complex Evolution Approach Pao-Shan Yu and Yu-Chi Wang

#38

Medigrid application portal Branislav Šimo, Martin Mališka, Marek Ciglan, and Ladislav Hluchý

## *Tutorial*

P-GRADE Parallel Grid Run-time and Application Development Environment Viera Šipková

# *Lecture*

EGEE Grid infrastructure Ján Astaloš

## **Presentation equipment**

Each talk has a time slot of 20 minutes. Please speak for 15 minutes and leave 5 minutes for questions.

In conference room there will be a Personal Computer available for presentations, with Microsoft Power Point and Adobe Acrobat Reader installed.

You can load your presentation into the PC via

- USB MEMORY KEY
- CD

Please contact your session chair a few minutes before the start of the session. In case you need to use your personal laptop, please contact your session chair before the session starts.